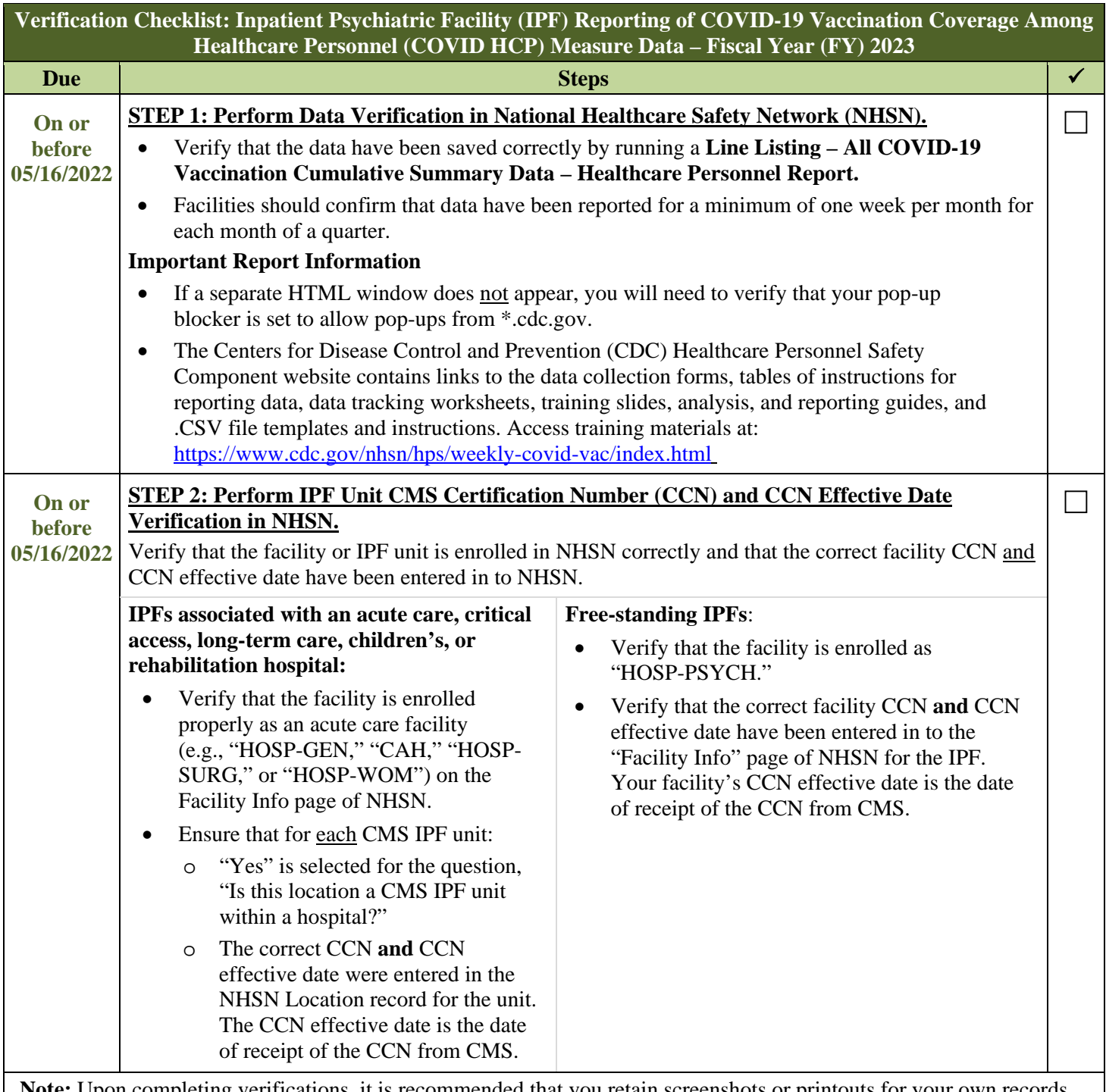

**Note:** Upon completing verifications, it is recommended that you retain screenshots or printouts for your own records. If the CCN is incorrect or if the IPF unit is not mapped appropriately for IPF units associated with other facilities, CMS will **not** receive the data submitted to NHSN.

## **Additional Resources**

**Educational Webinars:** Educational webinar materials pertaining to the COVID HCP measure (e.g., slides, Q&A transcript, etc.) are on the [Quality Reporting Center Archived Events](https://www.qualityreportingcenter.com/en/inpatient-quality-reporting-programs/inpatient-psychiatric-facilities-quality-reporting-program/archived-events/) and [QualityNet Webinars/Calls](https://qualitynet.cms.gov/ipf/ipfqr/webinars) web pages.

**NHSN Help Desk:** For questions about NHSN enrollment, HCP Influenza Vaccination data submission, or data verification process, contact **NHSN@cdc.gov**. We recommend including the IPF name and IPF specific CCN, as well as either "IPF Enrollment Guidance" or "Weekly COVID-19 Vaccination" (as appropriate) in the email subject line. **SAMS Help Desk:** For assistance with SAMS, contact the help desk toll-free at (877) 681-2901 or [samshelp@cdc.gov.](mailto:samshelp@cdc.gov)